RSN **DIOPROTECTION** ET DE SÛRETÉ NUCLÉAIRE

**RECONSTITUTION D'ACCIDENT RADIOLOGIQUE A L'AIDE D'OUTILS NUMERIQUES: VERS UNE REPRESENTATION DE PLUS EN PLUS REALISTE DE LA VICTIME.** 

**CODES DE CALCUL EN RADIOPROTECTION, RADIOPHYSIQUE ET DOSIMETRIE**

**28 et 29 AVRIL 2010** 

**Présenté par Estelle COURAGEOT, Rima SAYAH, Christelle HUET. Laboratoire de Dosimétrie des Rayonnements Ionisants (IRSN)**

### **CONTEXTE (1)**

**Augmentation des accidents parallèlement à l'augmentation et la diversification de l'utilisation des rayonnements ionisants**

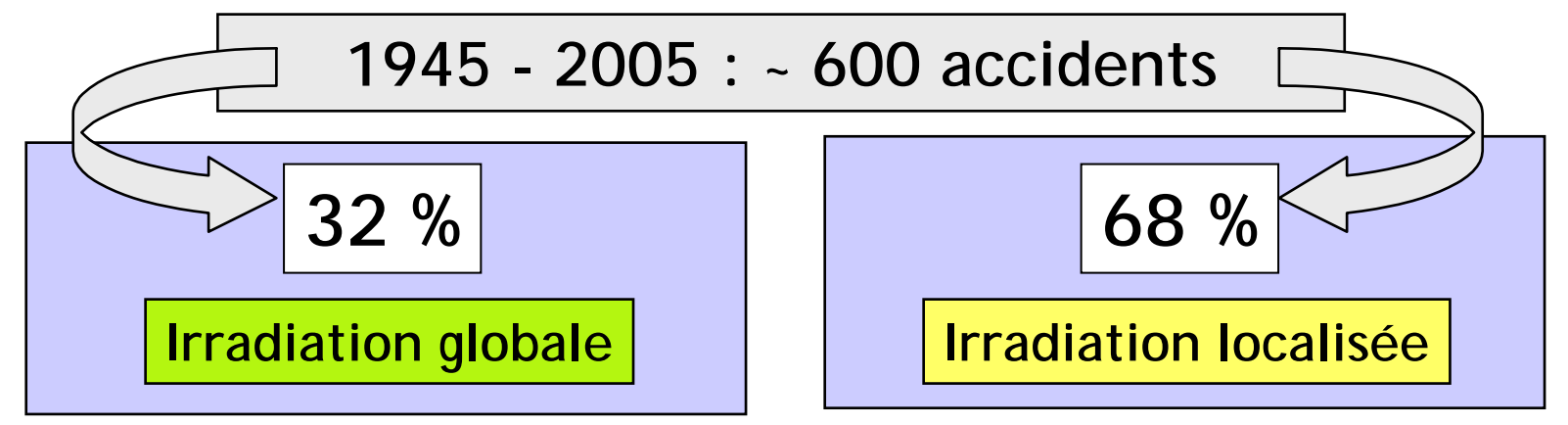

- **Nécessité de connaitre la dose reçue par les victimes d'accident pour mettre en place la meilleure stratégie thérapeutique possible.**
- **Différents types de dosimétrie disponibles à l'IRSN :**
	- Dosimétrie biologique
	- Mesure sur des matériaux irradiés pendant l'accident (RPE)
	- Reconstitution dosimétrique expérimentale
	- Reconstitution dosimétrique numérique

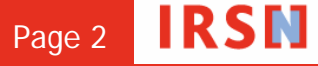

### **CONTEXTE (2) :RECONSTITUTION NUMERIQUE D'UN ACCIDENT RADIOLOGIQUE**

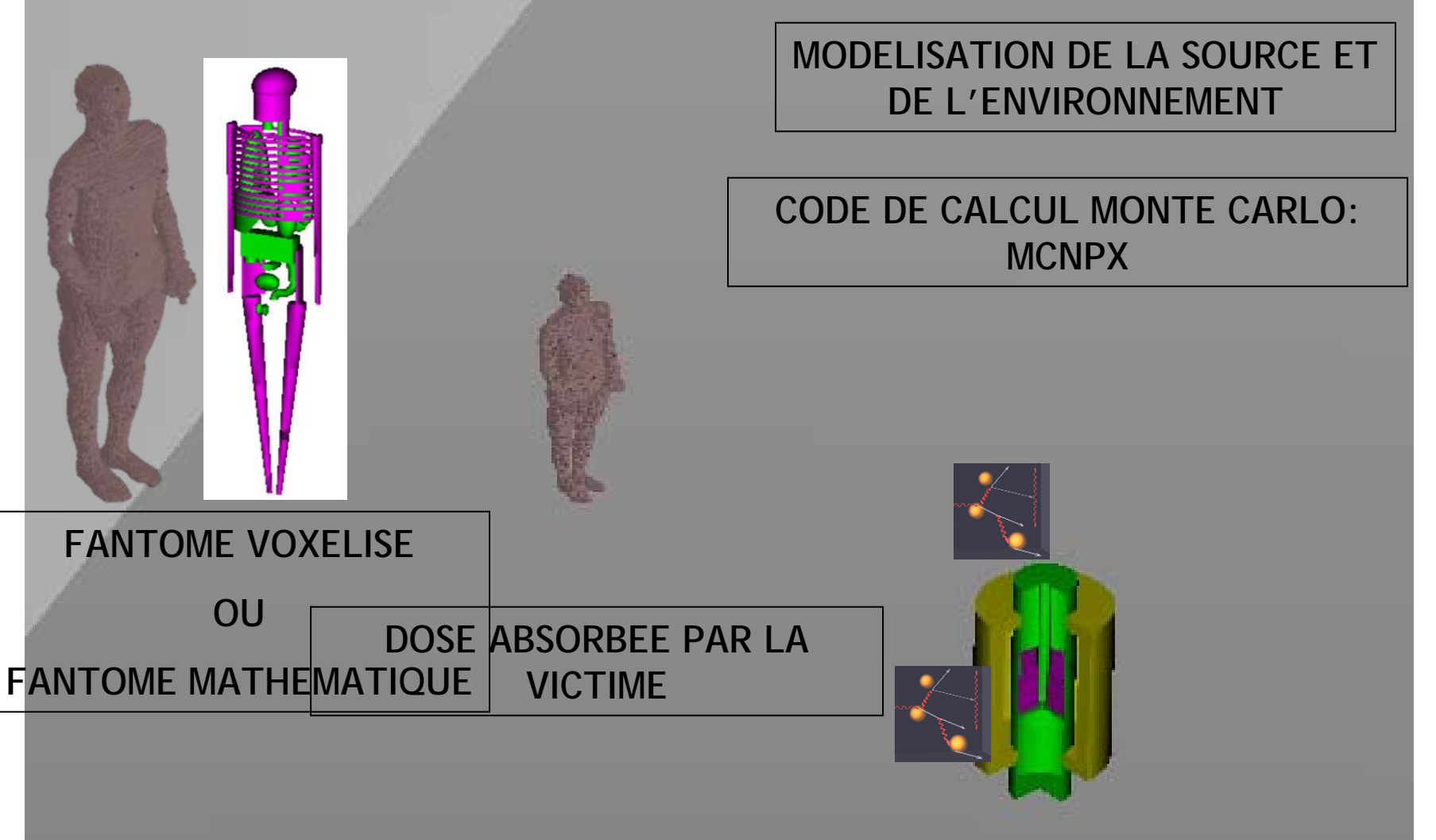

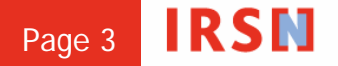

SFRP 2010- CODES DE CALCULS Page 3

## SESAME : Etape 1

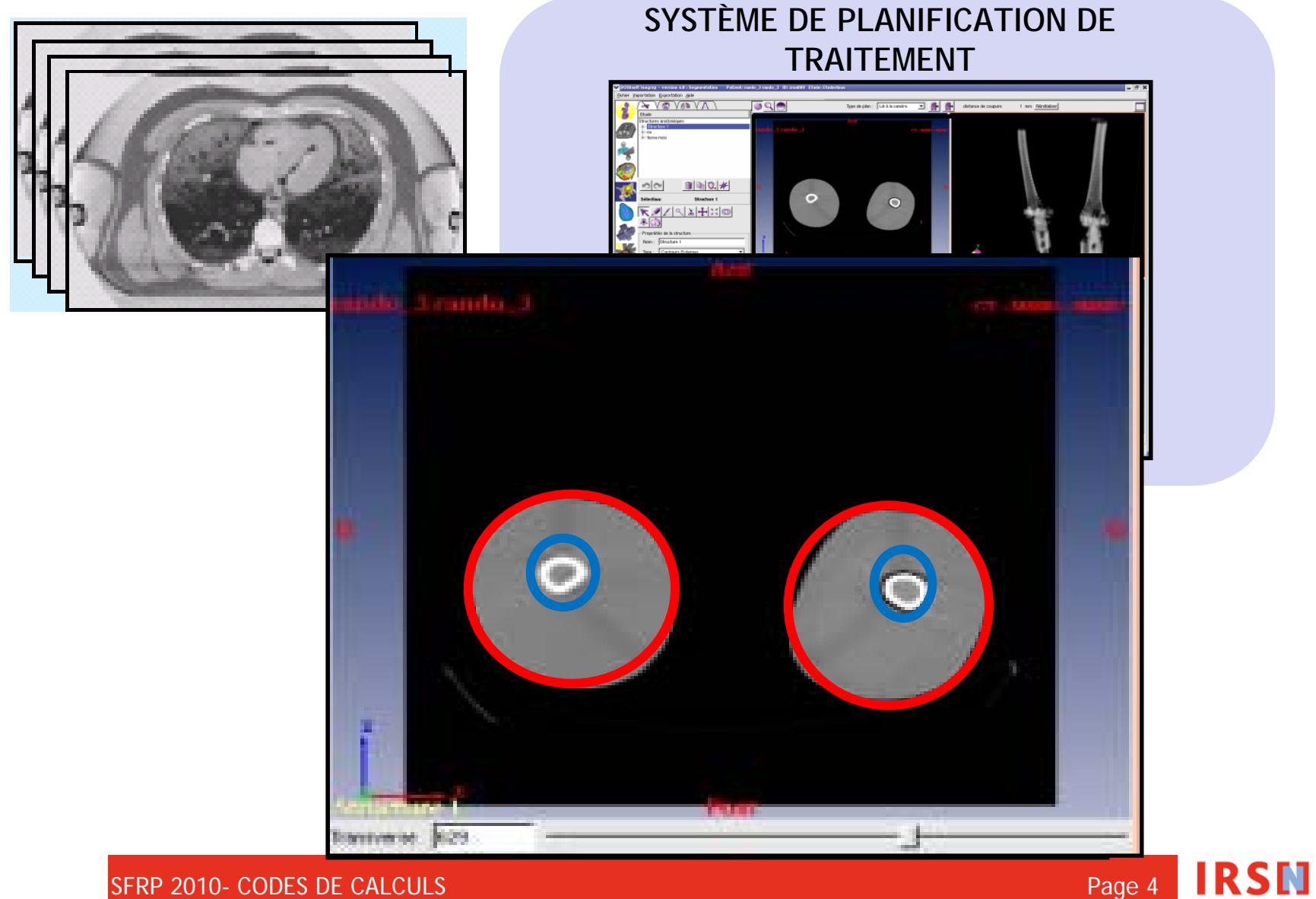

SFRP 2010- CODES DE CALCULS AND THE RESERVE ENTRE ENTRE ENTRE ENTRE ENTRE ENTRE ENTRE ENTRE ENTRE EN

# SESAME : Etape 2

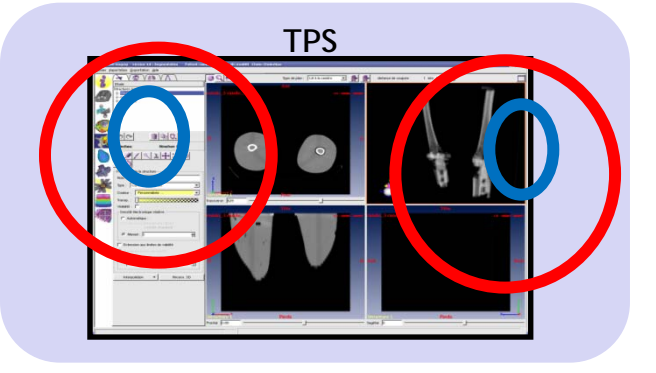

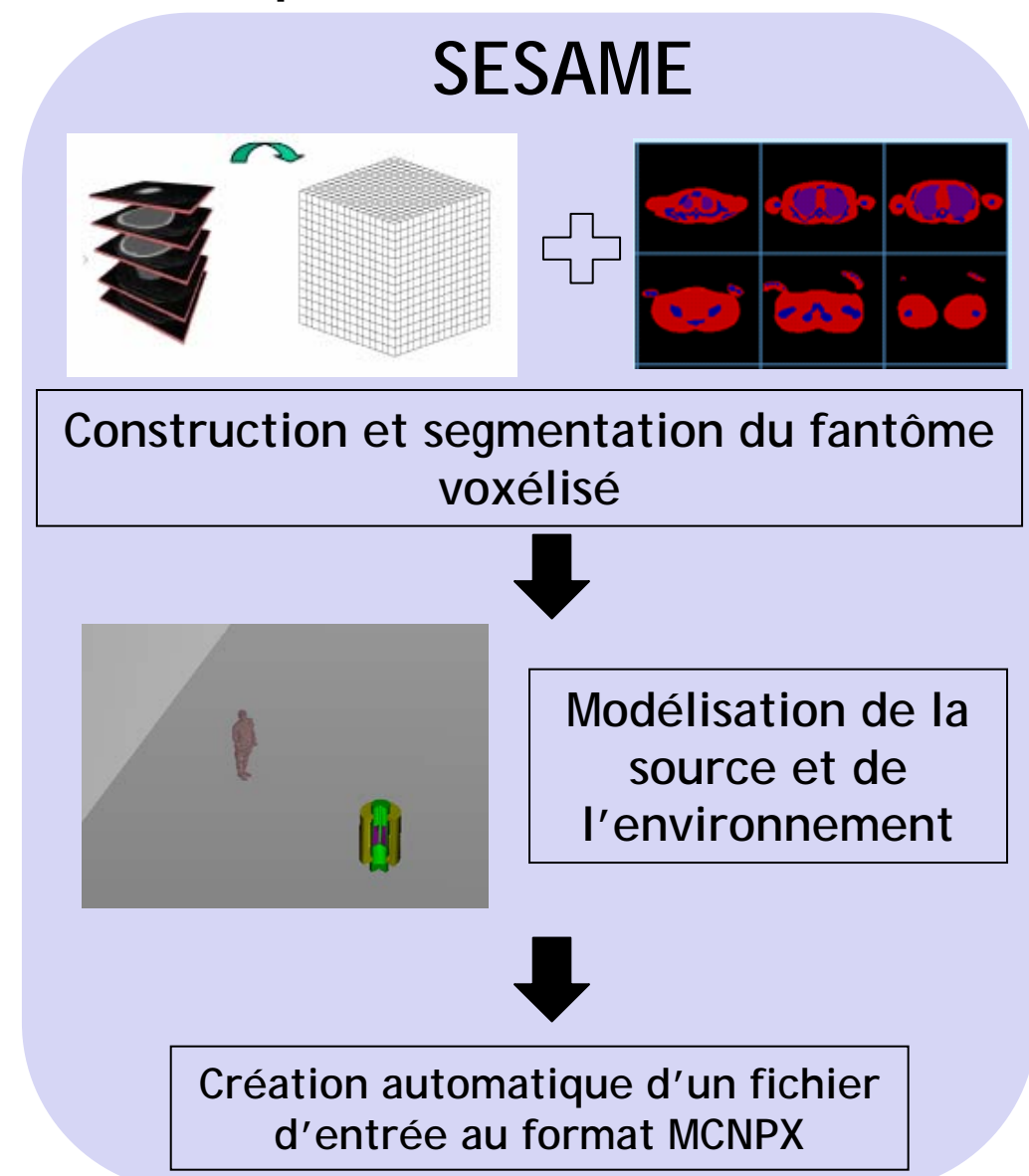

#### **DONNEES D'ENTREE:**

**Fichiers contenant les coordonnées des contours** 

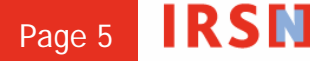

# SESAME : Etapes 3 et 4

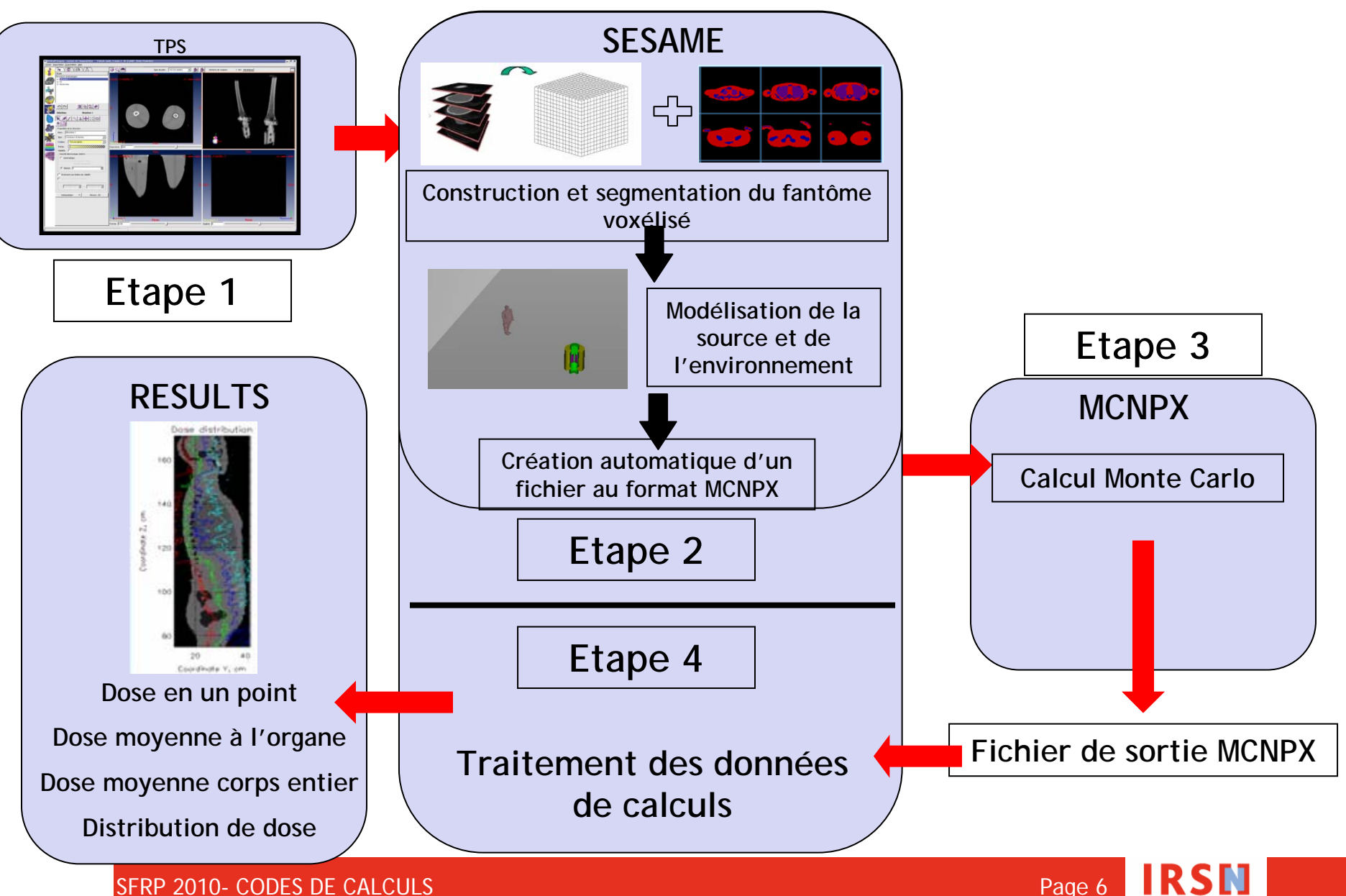

SFRP 2010- CODES DE CALCULS Page 6

# Problématique

**Comment modifier la posture et la morphologie de la victime pour que le fantôme voxélisé personnalisé soit dans la même position que la victime au moment de l'accident?**

### **La nouvelle implémentation (1)**

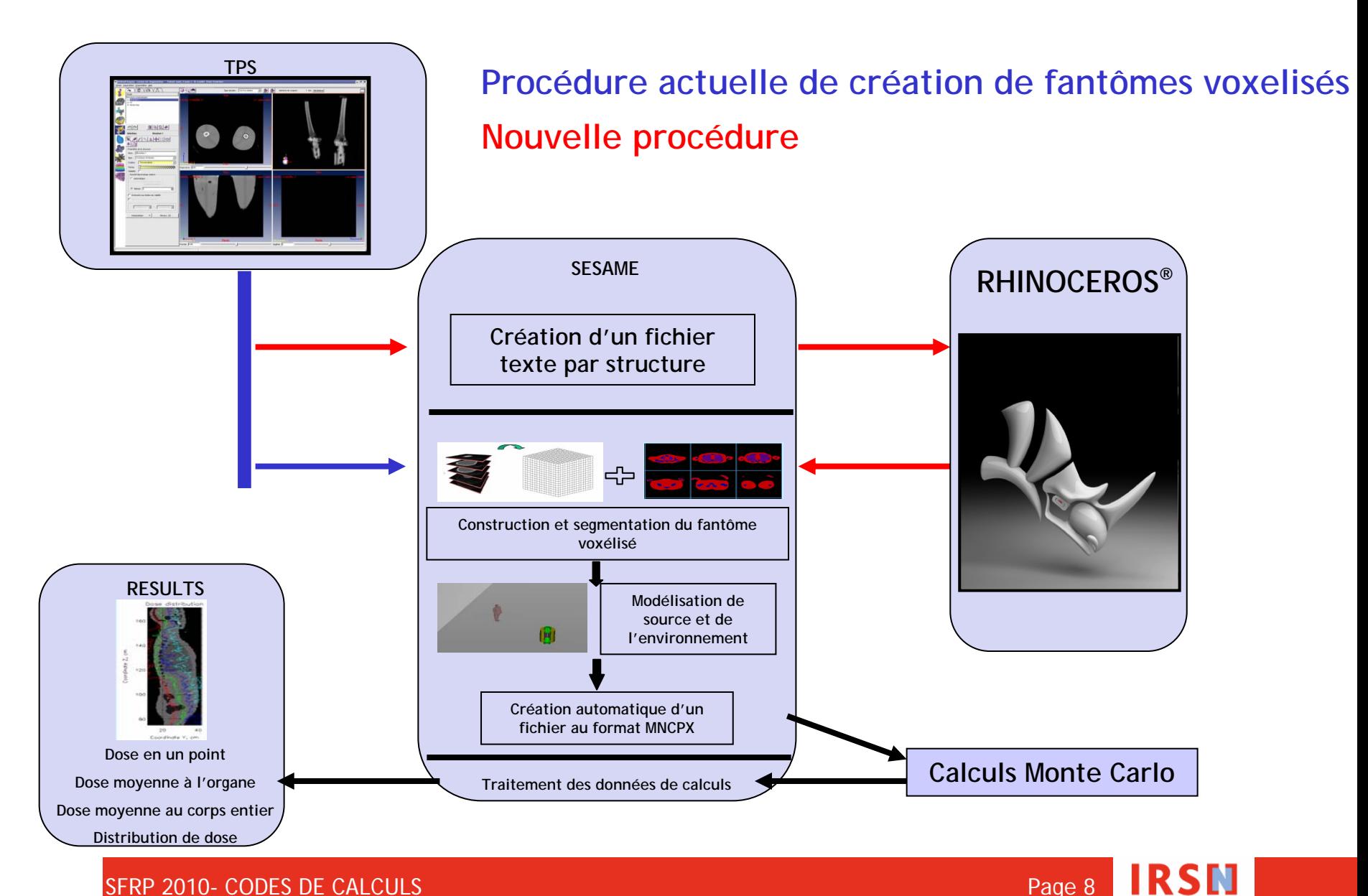

SFRP 2010- CODES DE CALCULS And the state of the state of the state of the state of the state and the state of the state  $\sim$  Page 8

# **La nouvelle implémentation (2) (dans Rhinoceros® )**

- **1- Lecture des fichiers texte dans Rhinoceros**
- **2- Construction de courbes**
- **3- Construction du fantôme NURBS**
- **4- Modification de la forme des structures NURBS**
- **5- Découpage en courbes**
- **6- Sauvegarde en fichier texte lisibles par SESAME**

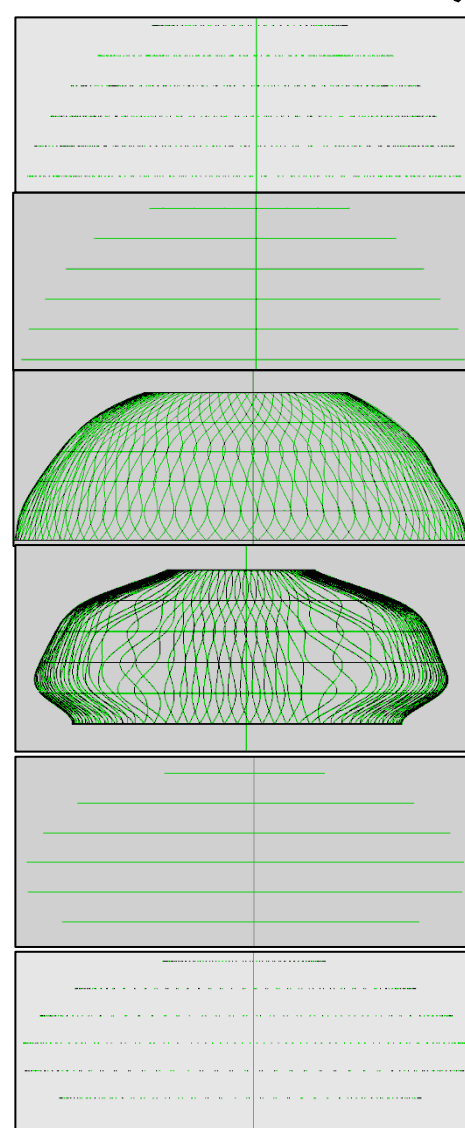

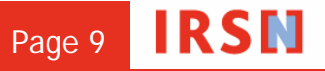

# **La validation numérique**

#### **Validation numérique : Géométrie et calcul de dose (différence en %)**

 **Comparaison entre un fantôme construit avec la procédure actuelle et deux autres fantômes construits avec la nouvelle procédure:**

- **Fantôme sans reconstruction ni transformation**
- **Fantôme avec reconstruction mais sans transformation**

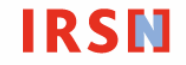

### **La construction du fantôme sans reconstruction ni transformation**

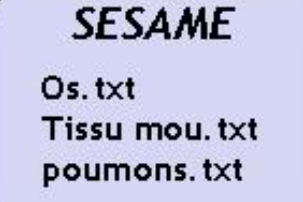

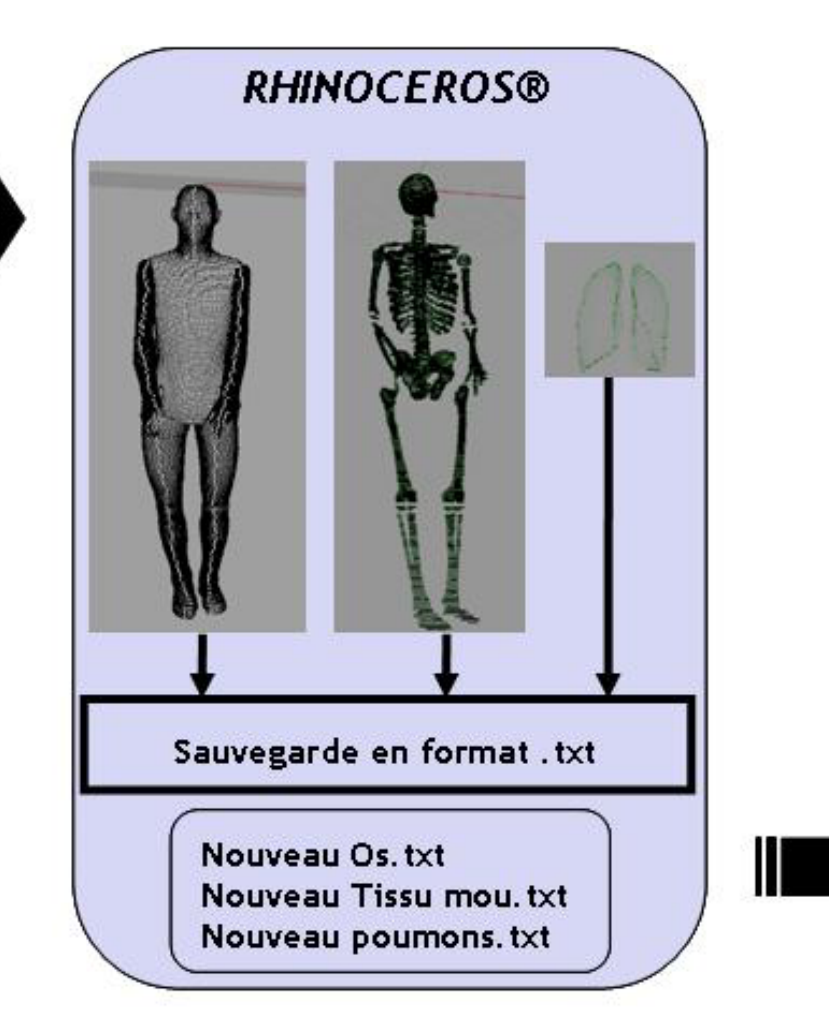

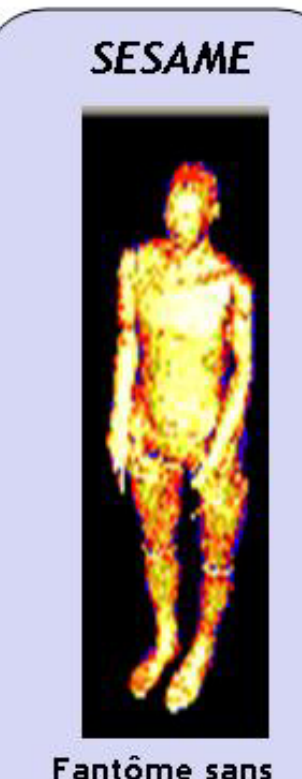

reconstruction ni transformation

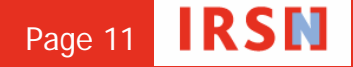

SFRP 2010- CODES DE CALCULS And the state of the state of the state of the state of the state of the state of the state of the state of the state of the state of the state of the state of the state of the state of the stat

U

### **La construction du fantôme avec reconstruction et sans transformation**

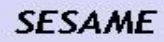

 $Os. txt$ Tissu mou.txt poumons. txt

Ш

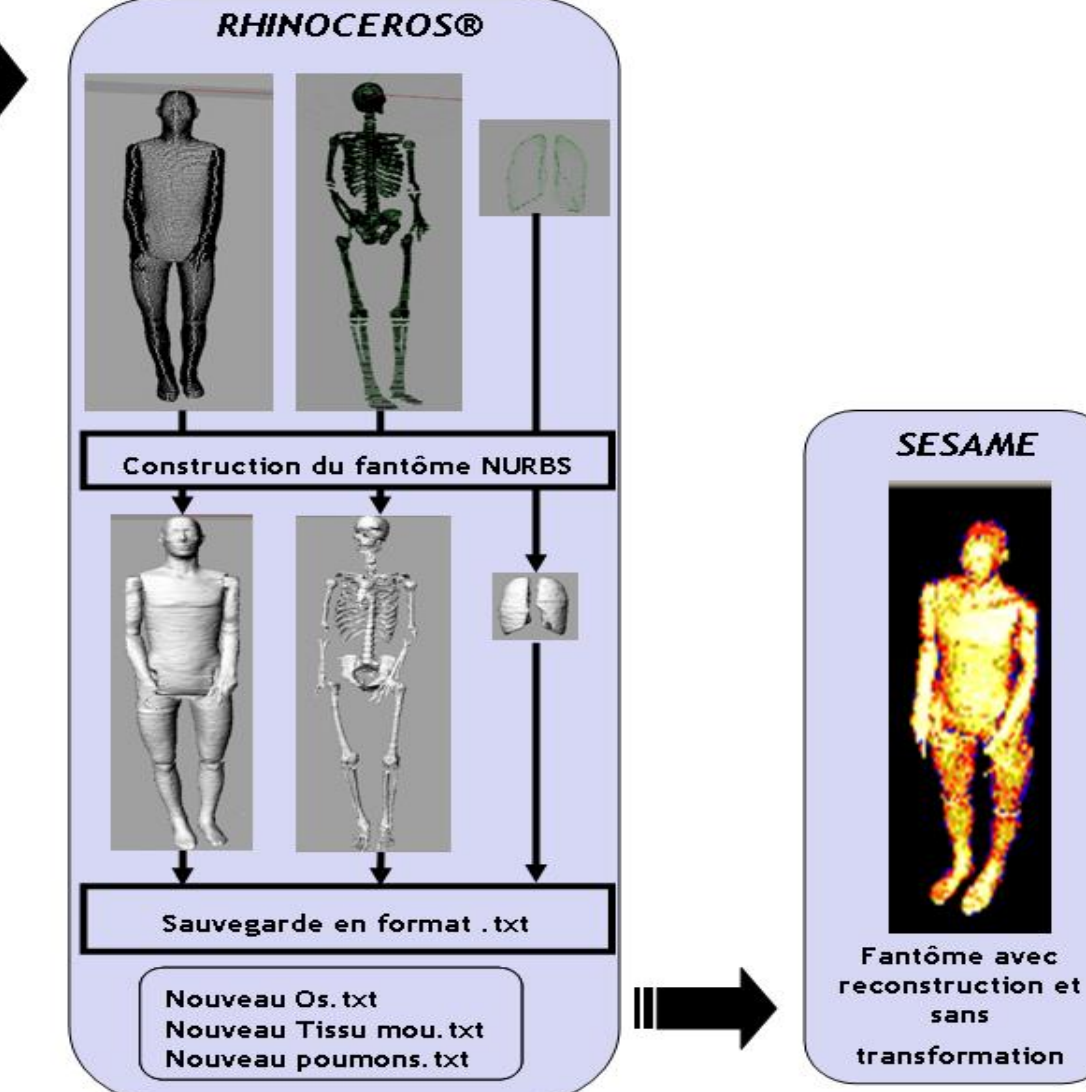

**IRSN** 

SFRP 2010- CODES DE CALCULS Page 12

# **La validation numérique**

#### **Validation numérique : Géométrie et calcul de dose (différence en %)**

 **Comparaison entre un fantôme construit avec la procédure actuelle et deux autres fantômes construits avec la nouvelle procédure:**

- **Fantôme sans reconstruction ni transformation**
- **Fantôme avec reconstruction mais sans transformation**

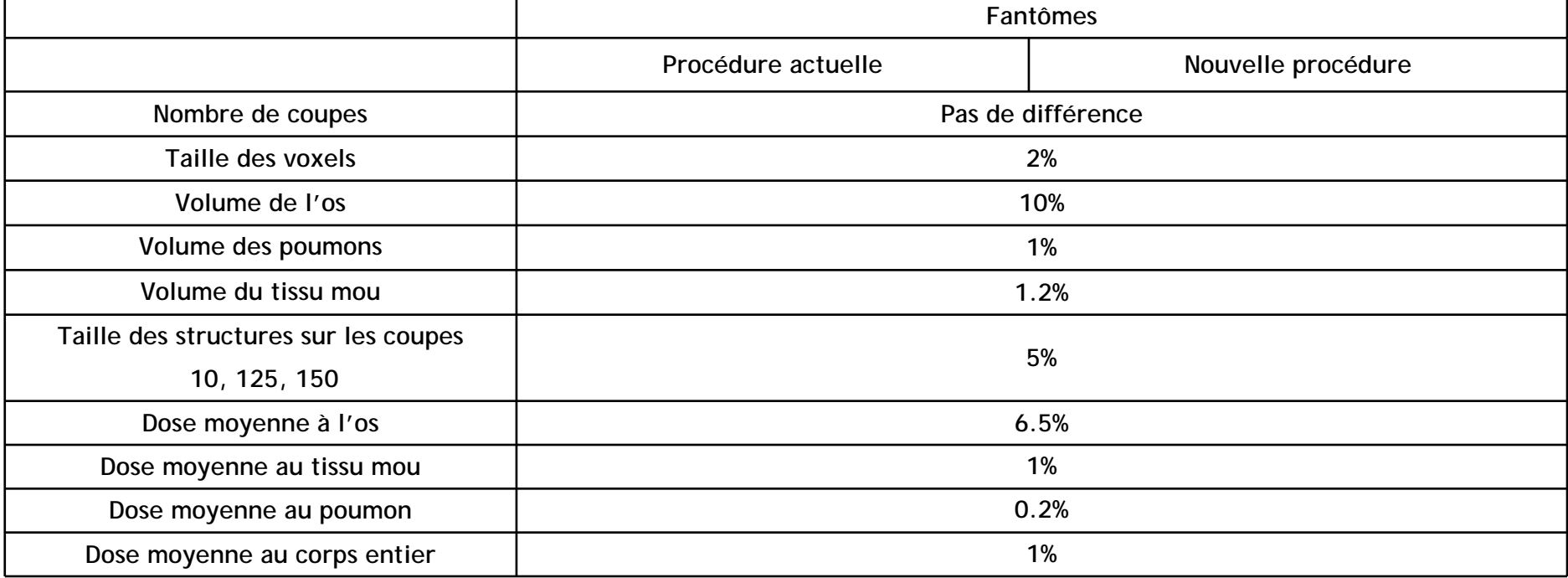

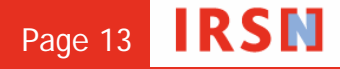

# **La validation expérimentale (1): l'expérience**

#### **Fantôme physique anthropomorphe**

Fantôme équivalent tissu RANDO

#### **Source de neutrons**

- 241AmBe
- Activité: 5 Ci (1.85e11 Bq)
- Sous le bras

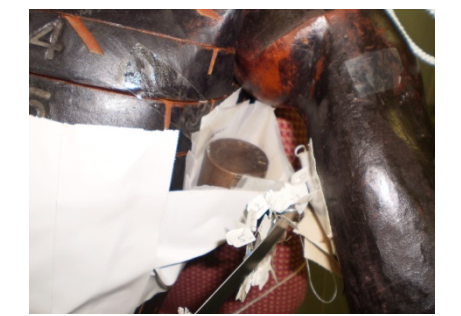

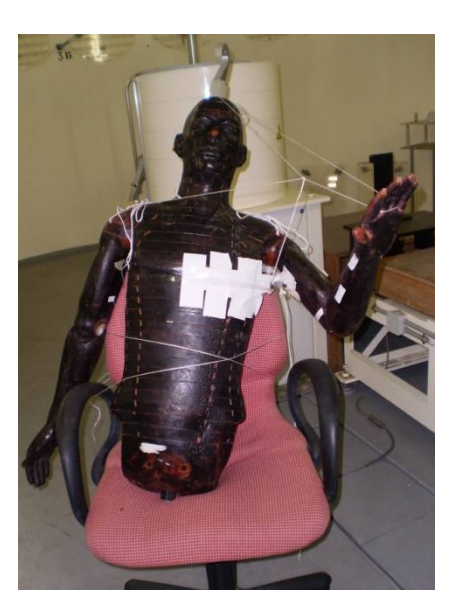

#### **Mesures**

- Diodes en silicium
- Poudre de LiF $\mathcal{L}_{\mathcal{A}}$

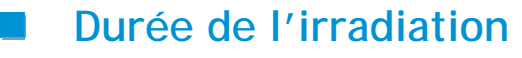

8 jours ( 210 heures)

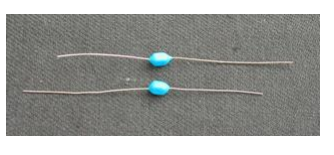

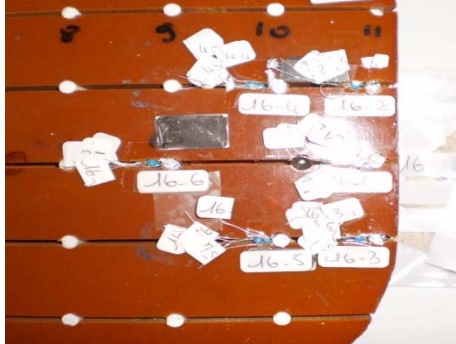

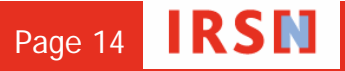

SFRP 2010- CODES DE CALCULS PAGE 2010-14

# **La validation expérimentale (2): la modélisation**

#### **La fantôme voxélisé**

- Le fantôme voxélisé est construit à partir des images tomographiques du  $\mathcal{L}^{\mathcal{L}}$ fantôme physique RANDO
- Transformation de la posture du fantôme par la nouvelle procédure;  $\mathcal{L}_{\mathcal{A}}$ fantôme placé en position assise avec un bras levé.

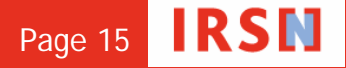

### **La construction du fantôme voxélisé modifié**

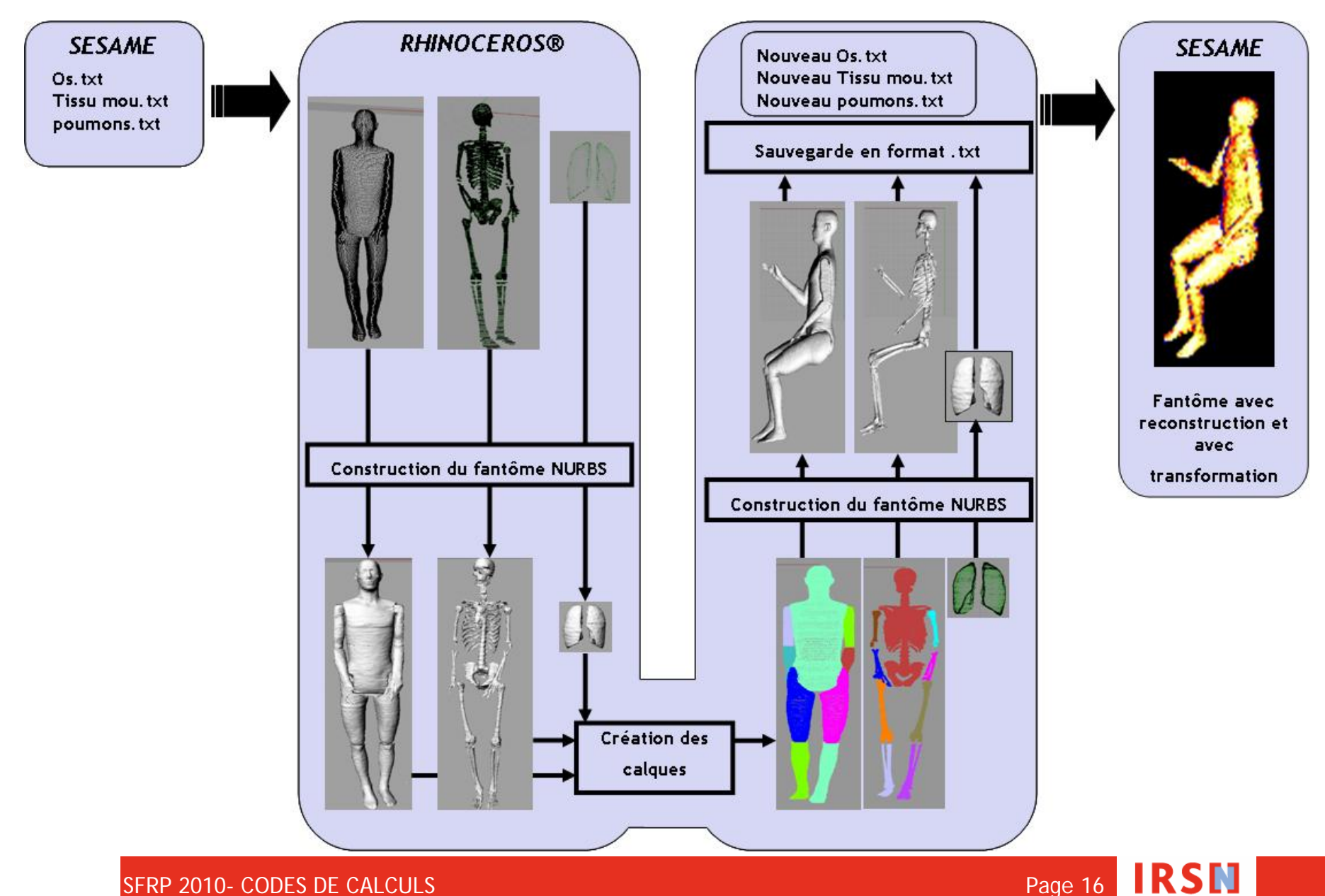

SFRP 2010- CODES DE CALCULS PAGE 2010-16 AND THE STREET AND THE STREET ASSAULT AND THE STREET AND THE STREET A

# **La validation expérimentale (2): la modélisation**

#### **La fantôme voxélisé**

- Le fantôme voxélisé est construit à partir des images tomographiques du fantôme physique RANDO
- Transformation de la posture du fantôme par la nouvelle procédure; fantôme placé en position assise avec un bras levé.

#### **La modélisation de la source d' 241AmBe**

- **Cylindre** 
	- Hauteur: 2.7 cm
	- Diamètre: 2.7 cm
	- Encapsulation en acier
- Spectre d'émission basé sur le spectre ISO8529
- Validation numérique de la modélisation de la source: comparaison entre H\*(10) mesuré et H\*(10) calculé dans les même conditions.

#### **Le calcul**

- Code de calcul Monte Carlo MCNPX
- Tally F6:n et F6:p

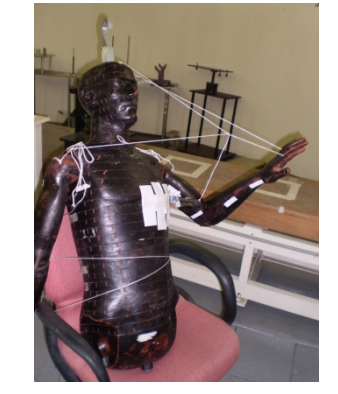

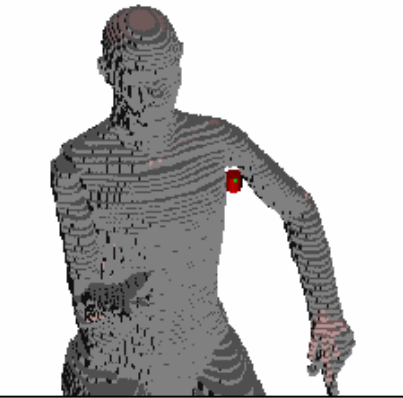

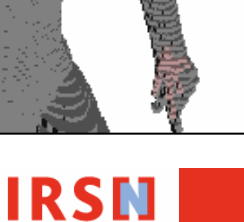

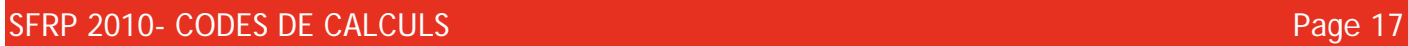

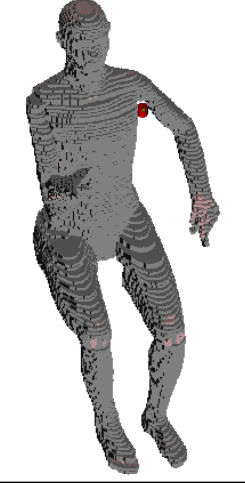

## **La validation expérimentale (3): résultats**

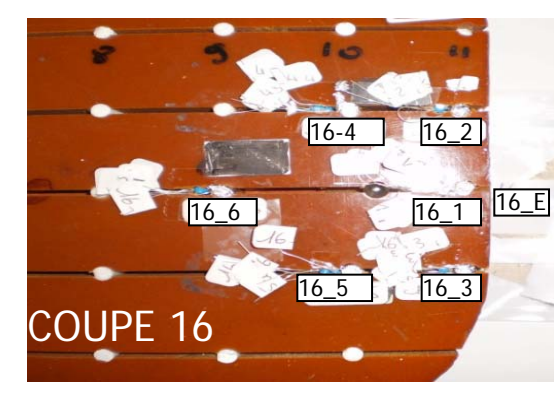

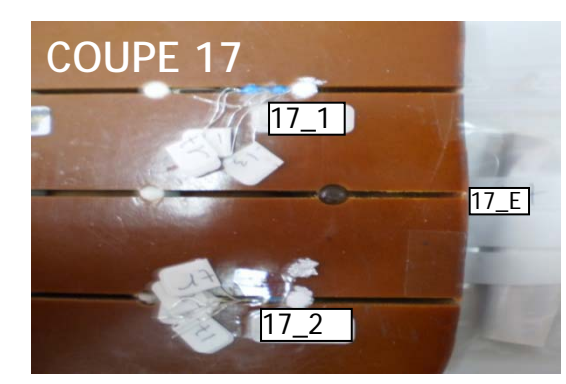

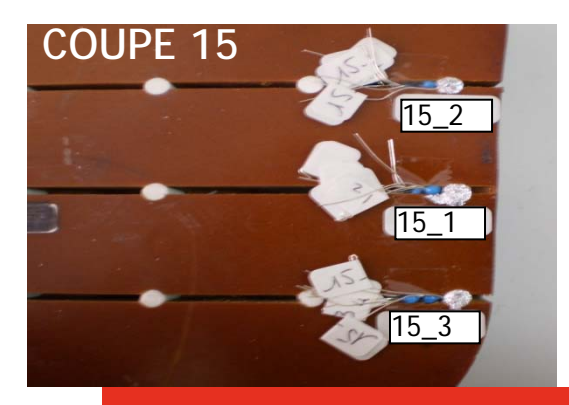

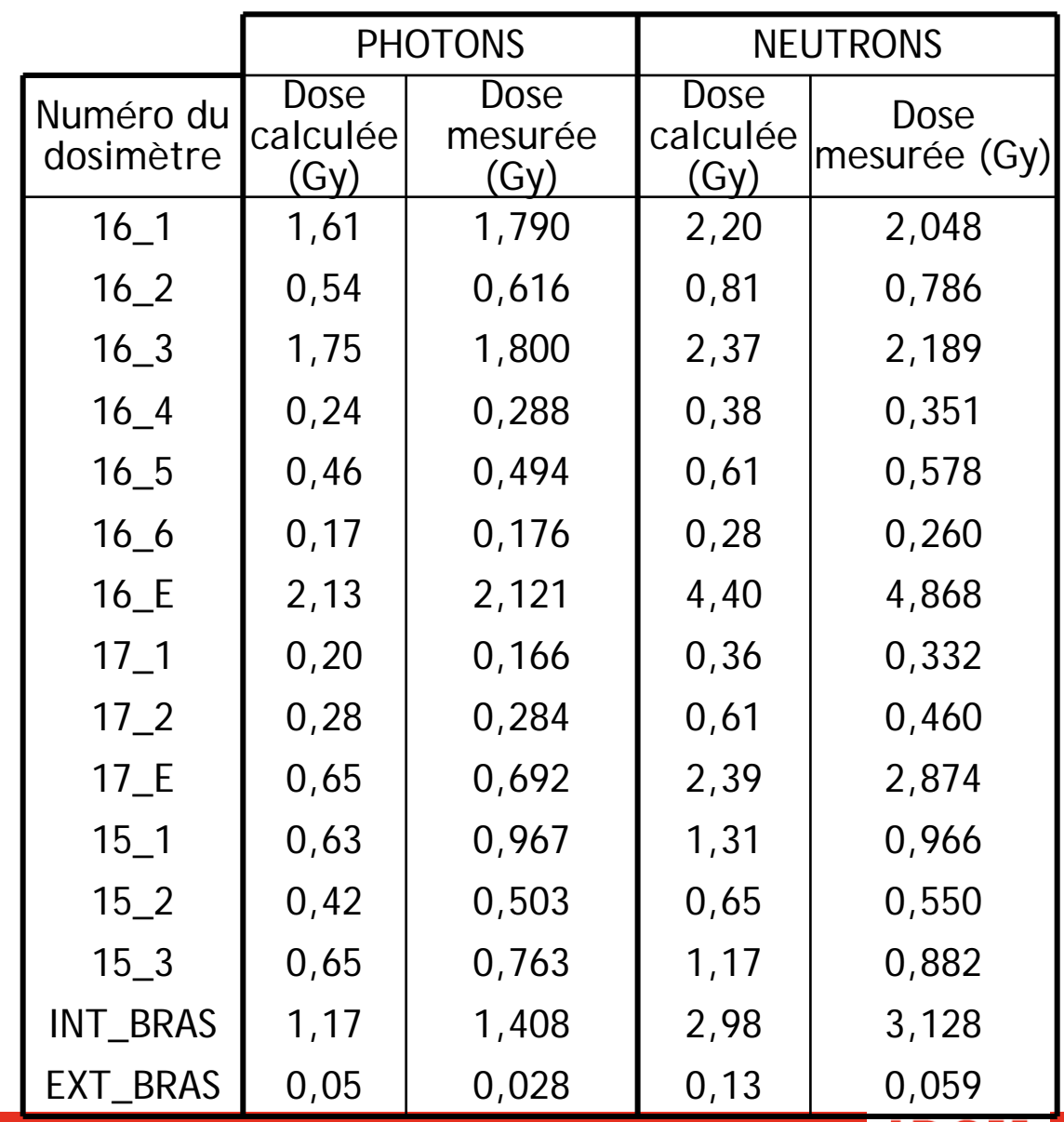

SFRP 2010- CODES DE CALCULS AND A SERVICE SERVICE SERVICE SERVICE SERVICE SERVICE SERVICE SERVICE SERVICE SERVICE S

## **Discussion et conclusion**

- **Adéquation entre les doses photons et neutrons mesurées et calculées**
- **Procédure de modification de posture des fantômes voxélisés validée**

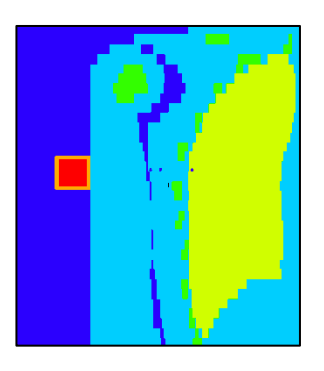

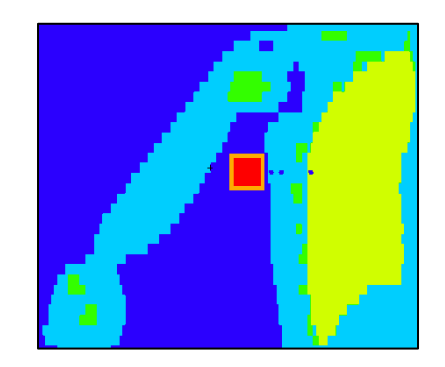

### **Perspectives**

- **Modification de fantômes voxélisés réalisés à partir de scanner de patients**
- **Création d'une bibliothèque de fantômes et de postures** MERCI DE VOTRE ATTENTION

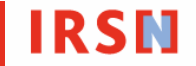